### $V$ ista PDF

# https://www.100test.com/kao\_ti2020/259/2021\_2022\_\_E6\_89\_93\_E  $9.80 A0 E8 B685 E7 c100.259032.htm$

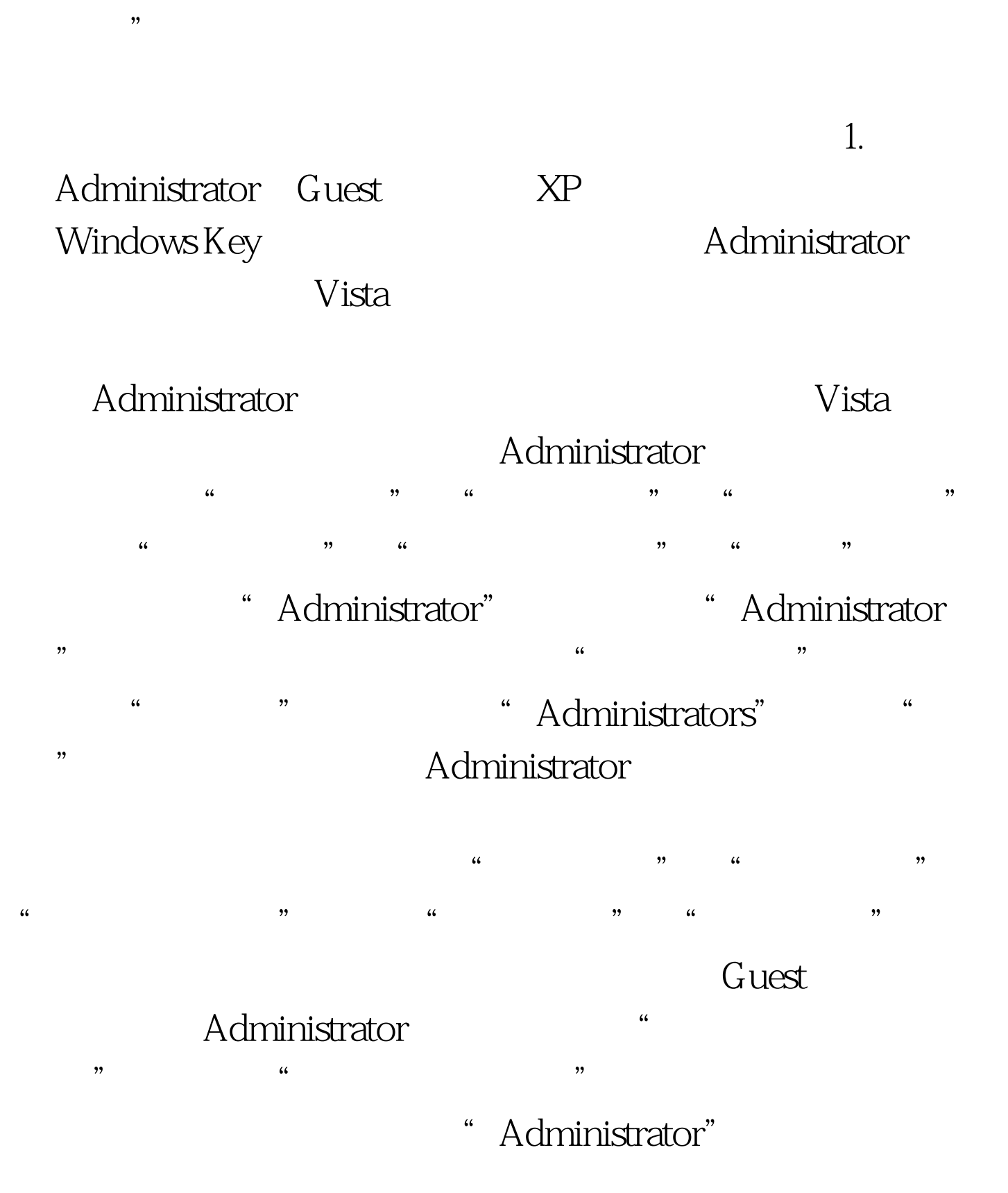

" Guest"

" Administrator"

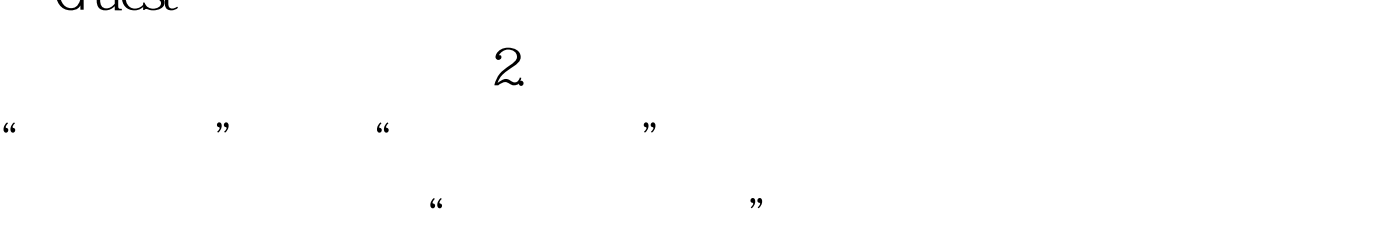

#### Vista

## " HKEY\_LOCAL\_MACHINE" "

## " HKEY\_LOCAL\_MACHINE "

 $\overline{a}$ ,  $\overline{a}$  ,  $\overline{a}$  ,  $\$ 

 $\frac{3}{8}$ **Vista** 

 $\frac{1}{2}$  and  $\frac{1}{2}$  and  $\frac{1}{2}$  a  $\frac{4}{3}$  (iii)  $\frac{4}{3}$  (iii)  $\frac{4}{3}$  (iii)  $\frac{4}{3}$  (iii)  $\frac{4}{3}$  (iii)  $\frac{4}{3}$  (iii)  $\frac{4}{3}$  (iii)  $\frac{4}{3}$  (iii)  $\frac{4}{3}$  (iii)  $\frac{4}{3}$  (iii)  $\frac{4}{3}$  (iii)  $\frac{4}{3}$  (iii)  $\frac{4}{3}$  (iii)  $\frac{4}{3}$  (ii  $\frac{1}{2}$  +  $\frac{1}{2}$  +  $\frac{1$ 

 $\frac{1}{2}$  ,  $\frac{1}{2}$  ,  $\frac{1$  $\overline{a}$  and  $\overline{a}$  are  $\overline{a}$  in  $\overline{a}$  and  $\overline{a}$  are  $\overline{a}$  and  $\overline{a}$  and  $\overline{a}$  are  $\overline{a}$  and  $\overline{a}$  and  $\overline{a}$  and  $\overline{a}$  and  $\overline{a}$  and  $\overline{a}$  and  $\overline{a}$  and  $\overline{a}$  and  $\overline{a}$  and  $\frac{1}{\sqrt{2}}$ 

 $\tilde{a}$ 

## Everyone

 $^{(1)}$  , and the contract of the contract of the contract of the contract of the contract of the contract of the contract of the contract of the contract of the contract of the contract of the contract of the contract of

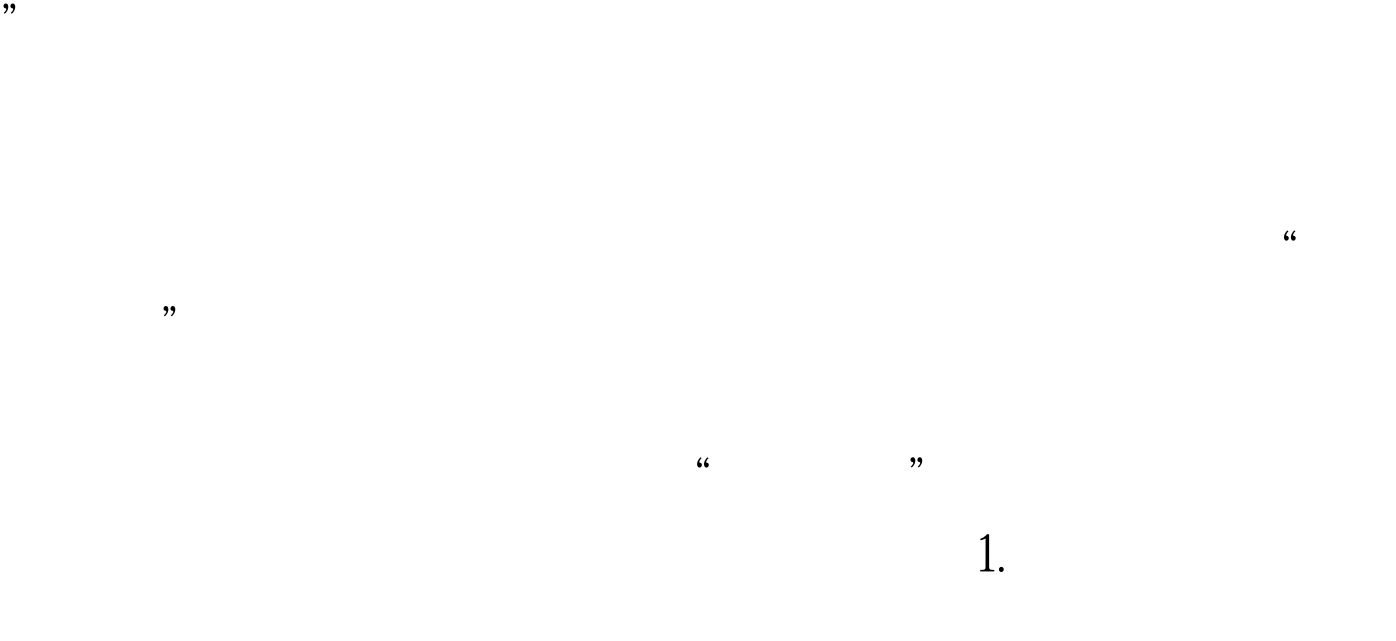

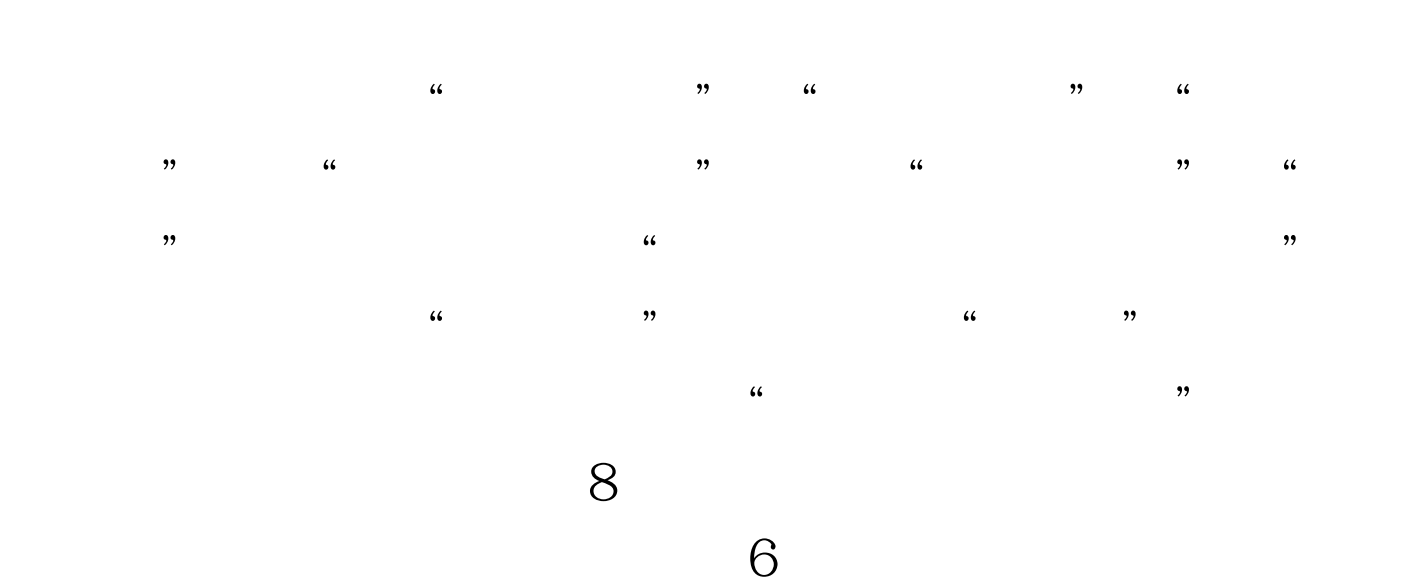

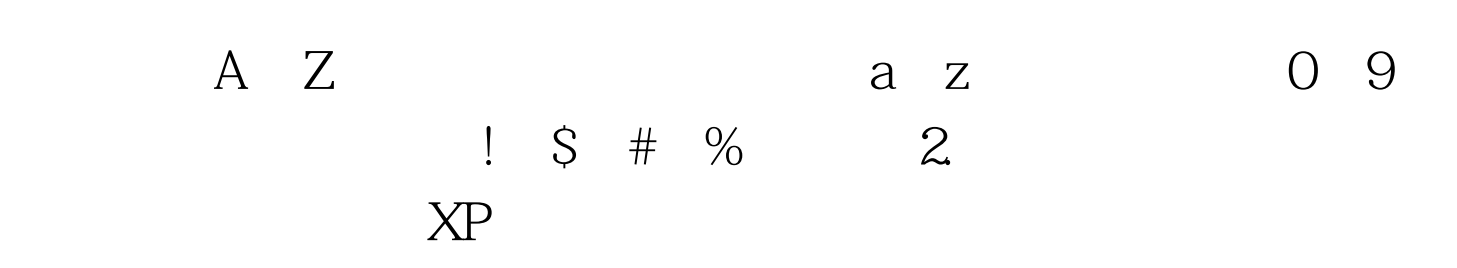

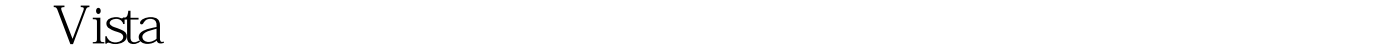

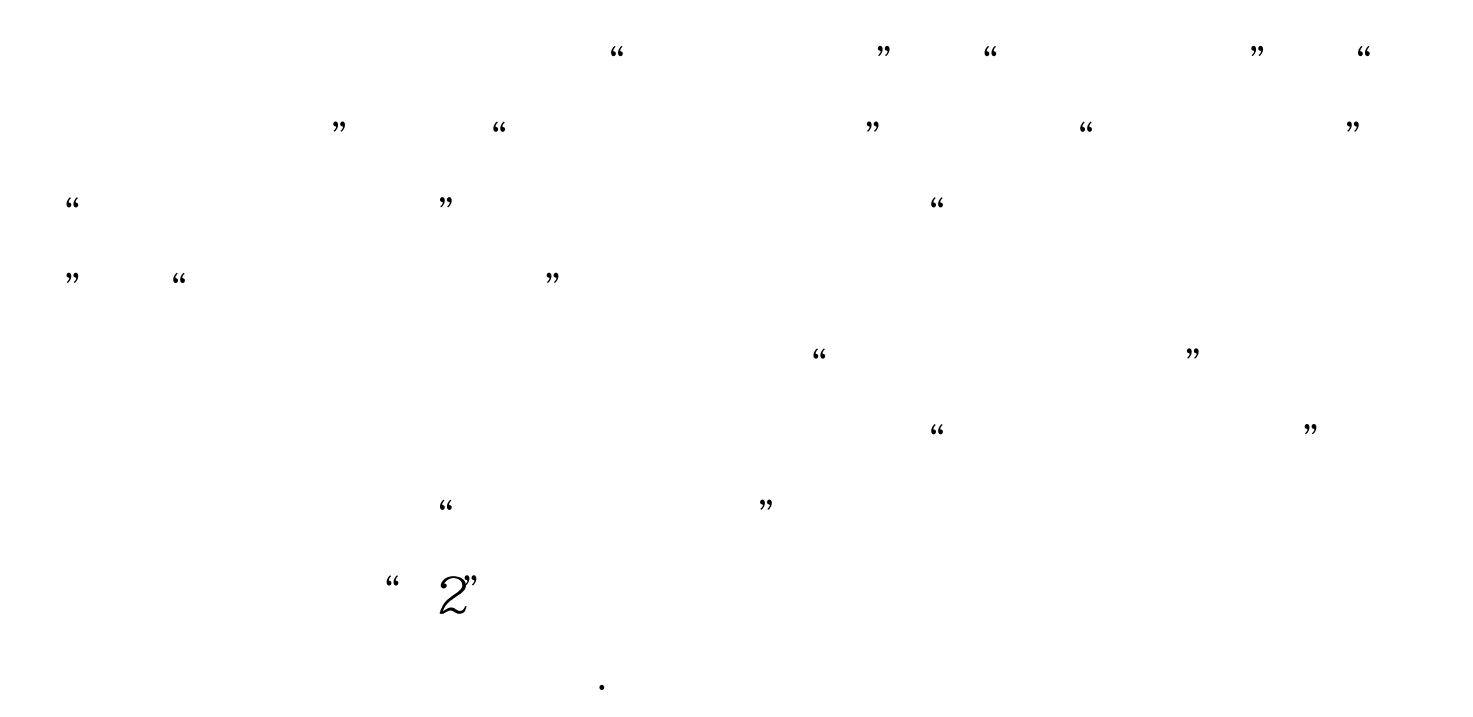

 $\sim$  30

 $30<sub>30</sub>$ 

 $100Test$ www.100test.com